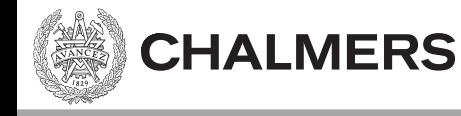

#### Grundläggande C-programmering  $-$  del 4 **Mer programstruktur samt Dynamisk minnesallokering** Ulf Assarsson

Läromoment:

- $-$  Synlighet static, extern, (inline), #if/#ifdef, #include guards,
- $-$  enum, union, little/big endian
- $-$  Dynamisk minnesallokering (malloc/free)

Kopplat till:

Arbetsbok avsnitt: 5 grafisk display

Hemuppgifter: v4.

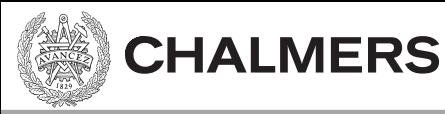

## Föregående lektion

Structs, array av structs, pekare till structs (pilnotation):

```
typedef struct {
   char* name;
   float credits;
} Student;
Student students[] = {{"Per", 200.0f}, {"Tor", 200.0f}, {"Ulf", 20.0f}};
Student *pMiddleStud = &students[1];
pMiddleStud->name = "Erik"; // pilnotation. Istället för (*pMiddleStud).name
```
Portadressering med structs:

```
typedef struct {
    uint32 t moder; ...
} GPIO;
typedef volatile GPIO* gpioptr;
#define GPIO_E (*((gpioptr) 0x40021000))
GPIO E.moder = 0x555555555;
```
- Funktionspekare:  $\int$  int (\*fp)(int) = add;
	- Funktionspekaren fp pekar på funktionen add(). Anrop: fp(5)
- structs med funktionspekare (objektorienterad stil):

 $obj[i]$ ->draw(obj $[i]$ , ...);

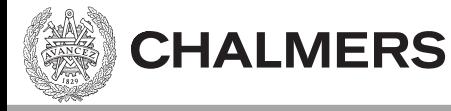

# **Type Union**

Union allows to store different data types in the same memory location. Same syntax as struct

union opt\_name { int a; char b; float c; } x;  $x.a = 4;$  $x.b = 'i';$  $x.c = 3.0;$ 

typedef union { float v[2]; struct {float x,y;}; } Vec2f;

```
Vec2f pos;
pos.v[0] = 1; pos.v[1] = 2;pos.x = 1; pos.y = 2;
```
 $&x = 8x b == 8x c$ 

a, b och c delar samma minnesadress. D v s samma minnesadress kan adresseras på tre olika sätt via tre olika variabelnamn.

Exempel: pos.v[0] och pos.x är samma sak. "pos.x" visar tydligt att det är x-koordinaten vi adresserar. "pos.v[i]" är dock användbart om vi vill skriva en loop över x- och y-koordinaten. Tex: Vec2f addVec(Vec2f a, Vec2f b)

```
for(i=0; i<2; i++)
 a.v[i] += b.v[i];return a;
```
{

}

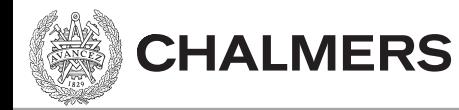

# Endian

• Big endian / Little endian

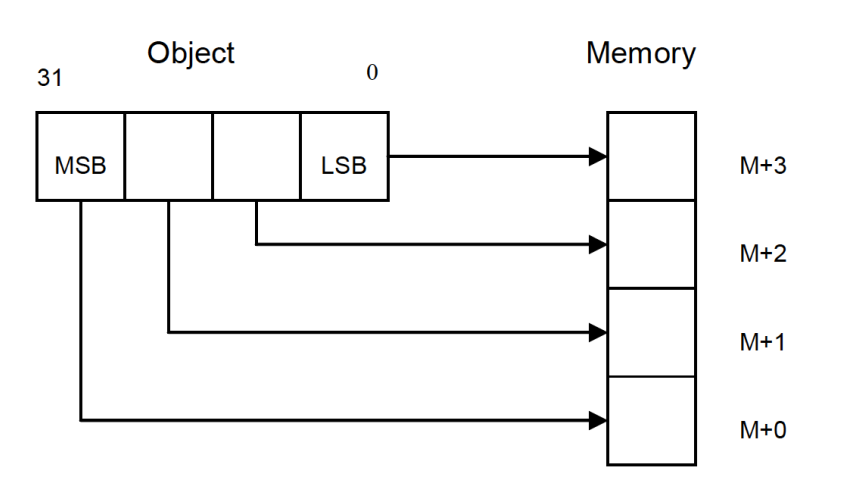

Figure 1, Memory layout of big-endian data object

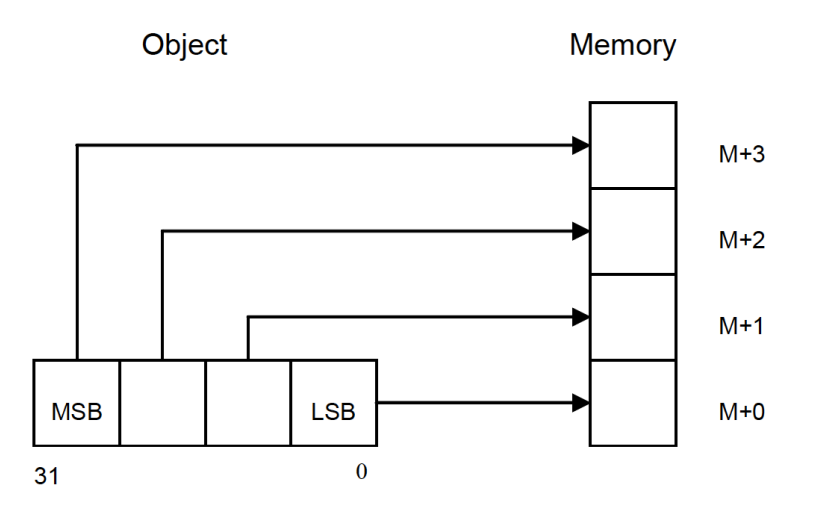

Figure 2, Memory layout of little-endian data object

Vi använder little endian. ARM Cortex-m4 klarar båda via inställning. 

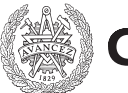

# Byte-adressering med unions – för GPIO-porten

```
//	GPIO
```

```
typedef struct _gpio {
  uint32 t moder;
 uint32 t otyper;
 uint32 t ospeedr;
  uint32 t pupdr;
  union {
    uint32 t idr;
    struct {
      byte idrLow;
      byte idrHigh;
   };
  };
  union {
    uint32 t odr;
    struct {
      byte odrLow;
      byte odrHigh;
   };
  };
}	GPIO;
```

```
#define GPIO D (*((volatile GPIO*) 0x40020c00))
#define GPIO E (*((volatile GPIO*) 0x40021000))
```
#### **GPIO Input Data Register (IDR)**

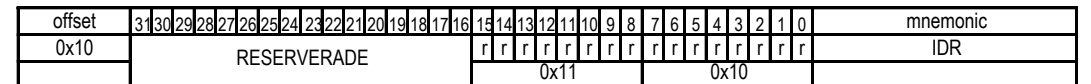

Bitar 16 tom 31 används inte och ska hållas vid sitt RESET-värde, dvs 0.

```
Nu kan idrHigh adresseras med:
byte c = GPIO_E.idrHigh;
Istället för med:
byte c = *((b)te*)\&(GPIO E.idr) + 1));
```
Ett till exempel: GPIO E.odrLow  $&=$  (  $~\sim$ B SELECT  $&\sim$ x); Istället för:  $*((byte*)\&(GPIO E.odr)) \&=(~BSELECT \& ~\sim x);$ 

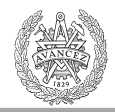

## Enumerations – enum

```
enum type name { value1, value2,..., valueN };
// type name optional. By default, value1 = 0, value2 = value1 + 1, etc.
enum type name { value1 = 0, value2, value3 = 0, value4 }; // helt OK.
// Ger dock med gcc värdena: 0, 1, 0, 1 – vilket kanske är ointuitivt.
enum day {monday=1, tuesday, wednesday, thursday, friday, saturday, sunday};
enum day today; // day blir en char, short eller int
today=wednesday;
printf("%d:th day",today+1); // output: "4:th day"
typedef enum { false, true } bool;
bool ok = true;
---------------------------------------------------------------------------------
#define B_E 0x40 // Uppg 29 – grafisk display - med enums
#define B RST 0x20
#define B CS2 0x10
#define B_CS1 8 
#define B SELECT 4
#define B_RW 2
#define B RS 1
Kan	bytas ut mot:
enum \{B_RS=1, B_RW=2, B_SELECT=4, BCS1=8, BCS2=0x10, B_RST=0x20, B_E=0x40\}; 6
                                      graphic ctrl bit clear(B RS | B RW );
```
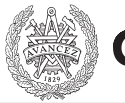

## Preprocessor directives - #if, #ifdef, #ifndef

```
Preprocessor conditional inclusion
#define X 1 // syntax: #define [identifier name] [value], där [value] är optional
#if X == 0 // syntax: #if <value>, där 0=false och !0==true
    … // any C-code
#elif X-1 == 1 // betyder else if
 …
#else
    …
#endif
#if 0 // bra för att temporärt kommentera bort stora block av kod.
… // any C-code
#endif
#define HW_DEBUG
…
#ifdef HW_DEBUG
   ... // any C-code, t ex:
    #undef SIMULATOR 
#endif
                                                void delay_500ns(void)
                                                \{#ifndef SIMULATOR
                                                         delay_250ns();
                                                         delay_250ns();
                                                #endif
                                                }
```
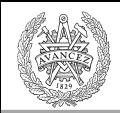

# Include guards

**CHALMERS** 

Include guards används för att automatiskt undvika att inkludera en .h-fil mer än en gång per .c-fil. Detta kan annars hända om en .c-fil inkluderar flera .h-filer som i sin tur inkluderar **samma** .h-fil.

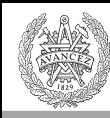

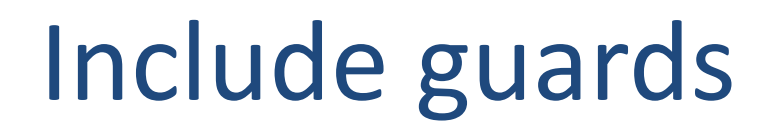

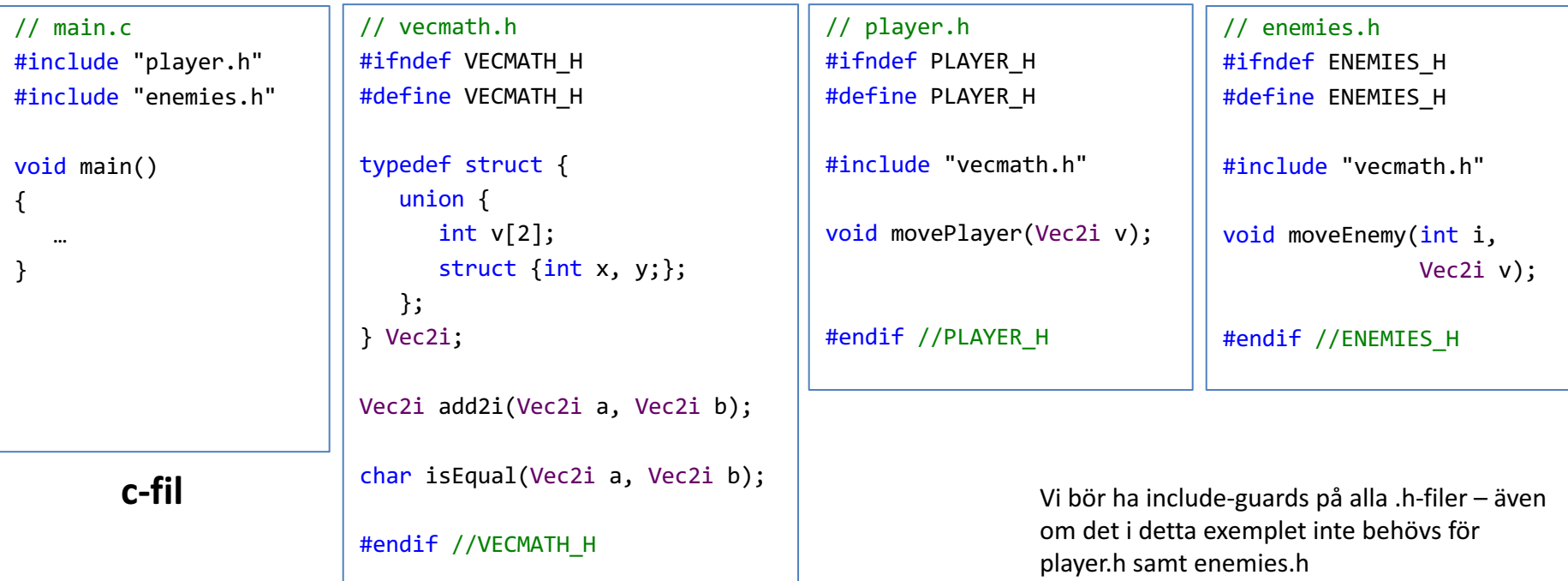

Utan include guards så inkluderas vecmath.h två gånger för main.c. Andra gången kommer kompilatorn klaga på att Vec2i redan är definierad.

.c-filer kompileras var för sig. Preprocessorn och kompilatorn exekveras individuellt per .c-fil.

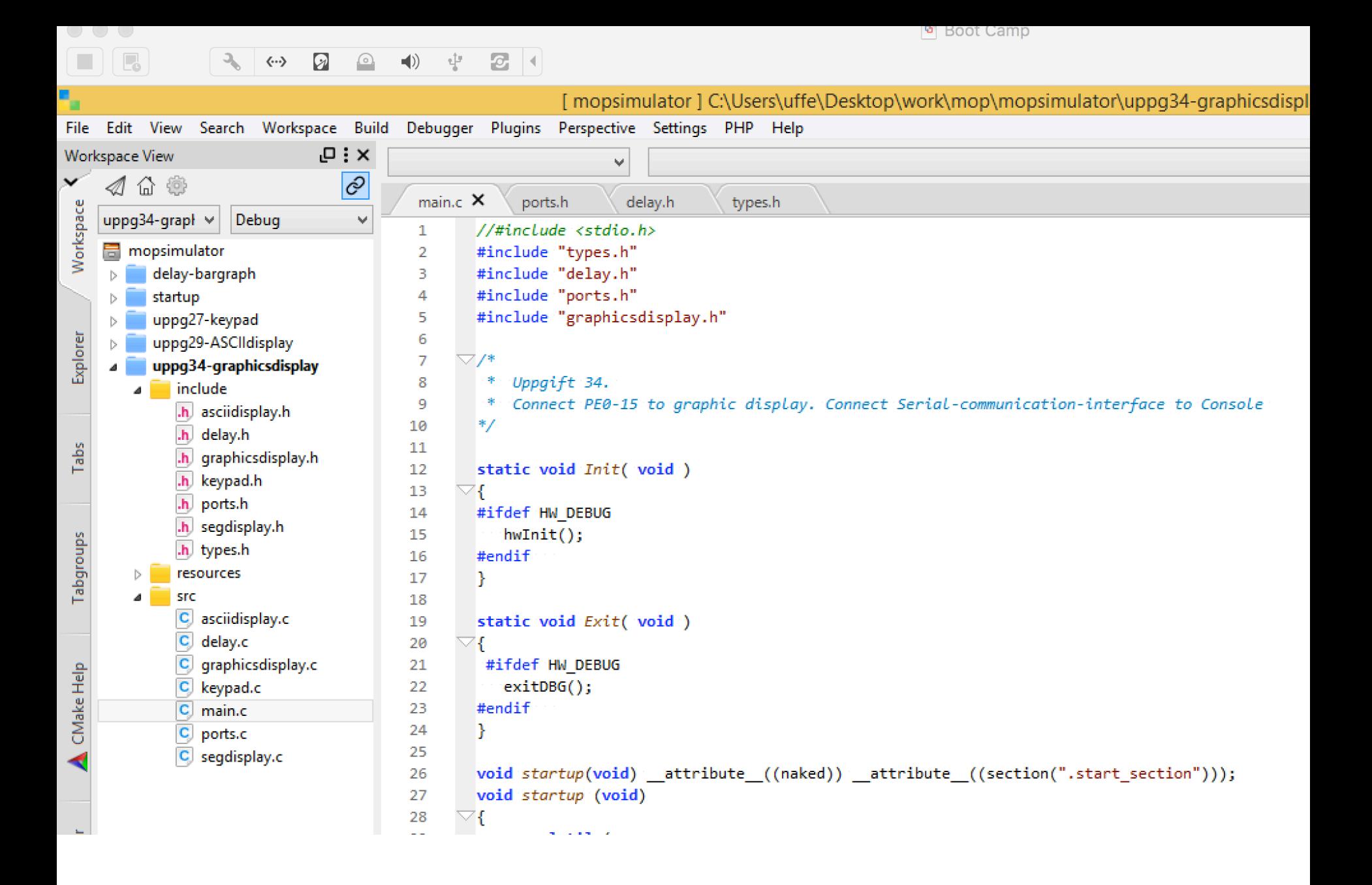

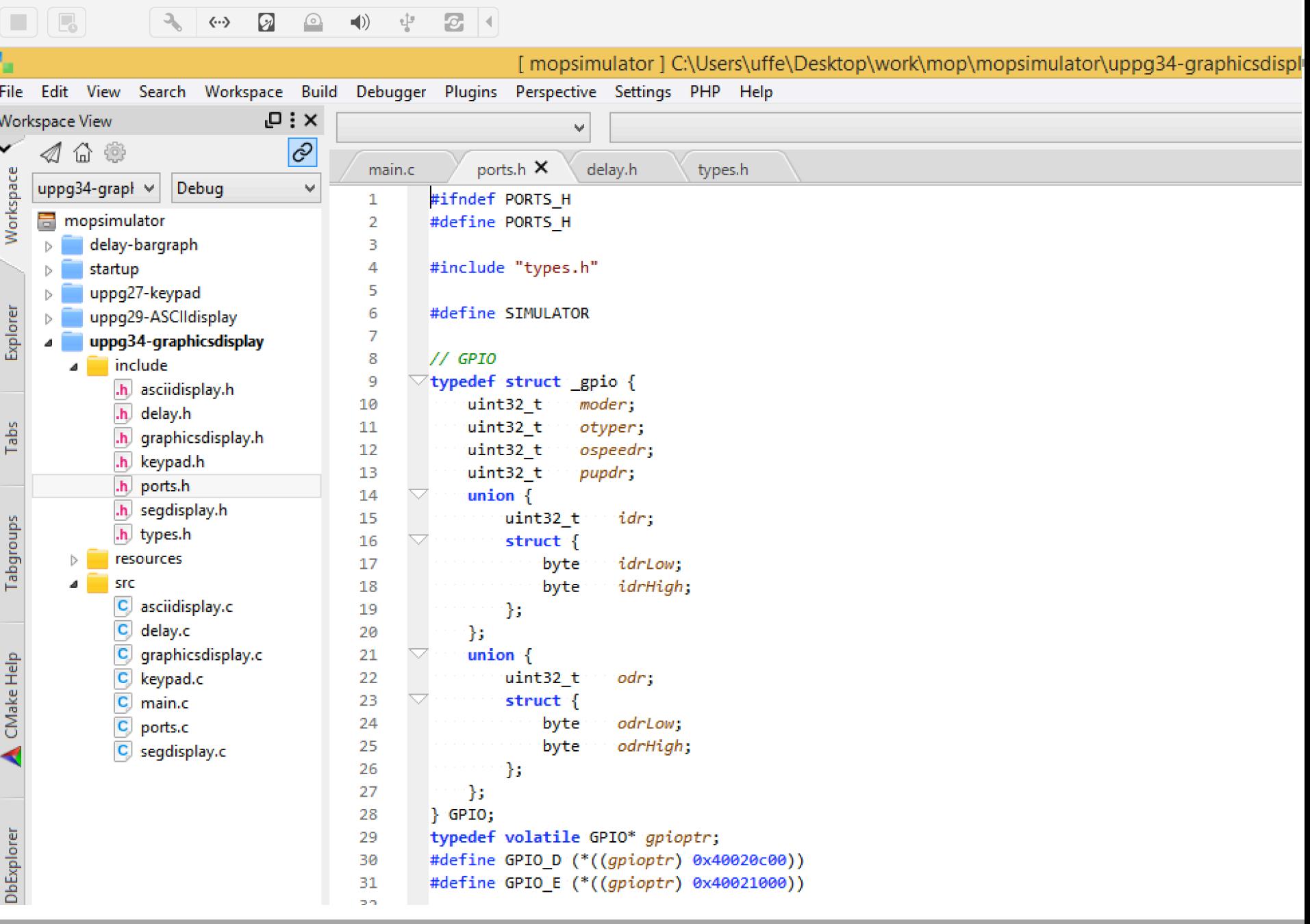

 $\Box$  Boot Camp

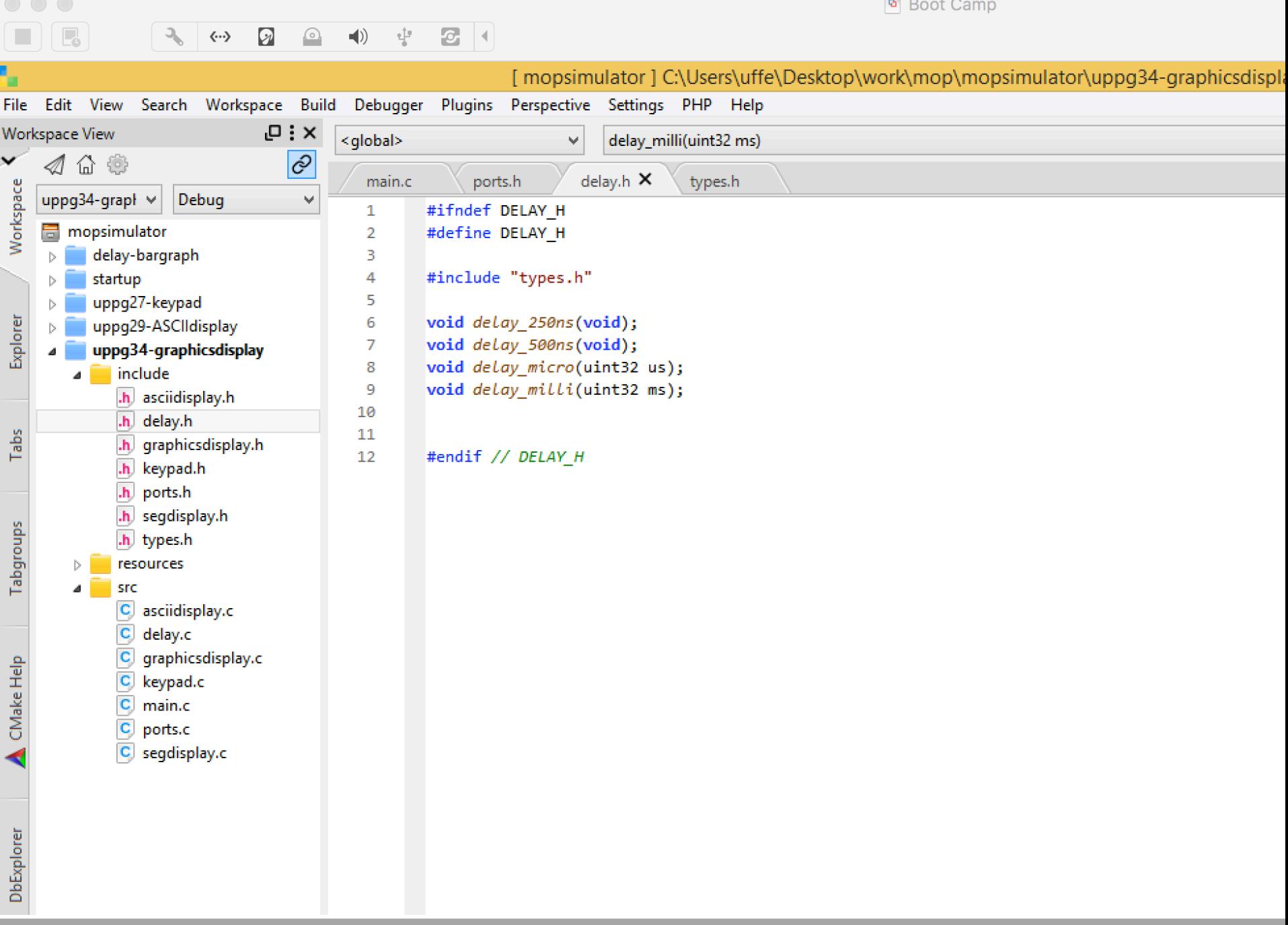

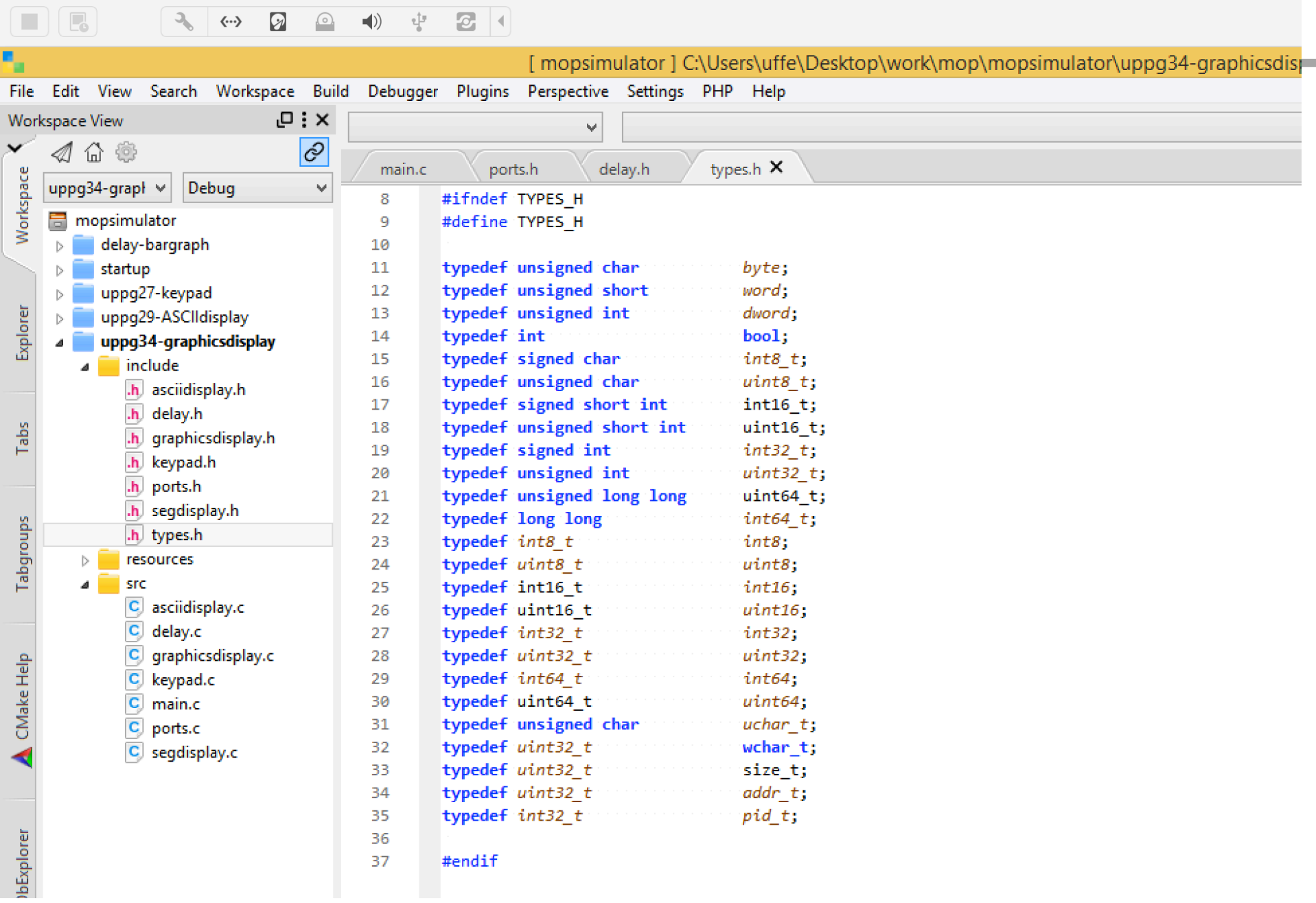

Boot Camp

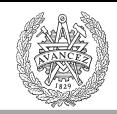

## Extern – för deklaration av variabel utan samtidig definition

## extern i C säger att symbolen kommer från en annan fil.

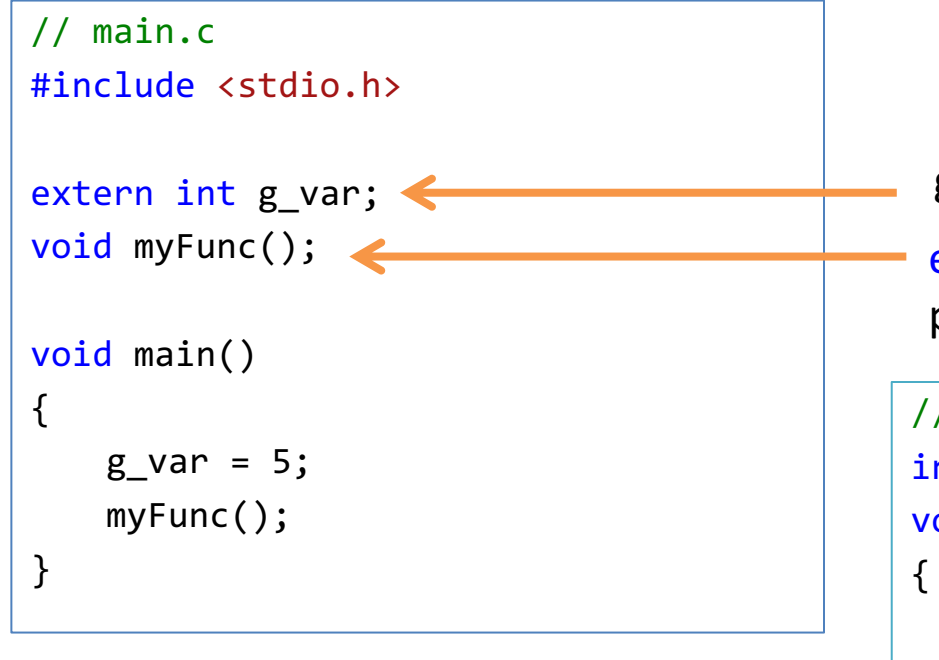

g var definerad senare  $-$  t ex i annan .c-fil

extern ej nödvändig för funktioner, prototypen säger: finns vid länkning.

```
// myFunc.c
int g_var;
void myFunc()
   printf("hej");
};
```
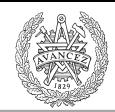

## Extern

Poäng: Om ni kodar ett större program för lab5 så vill ni nog inte ha alla globala objekt/variabler deklarerade i main-filen. Då måste ni använda extern.

## extern i C säger att symbolen kommer från en annan fil.

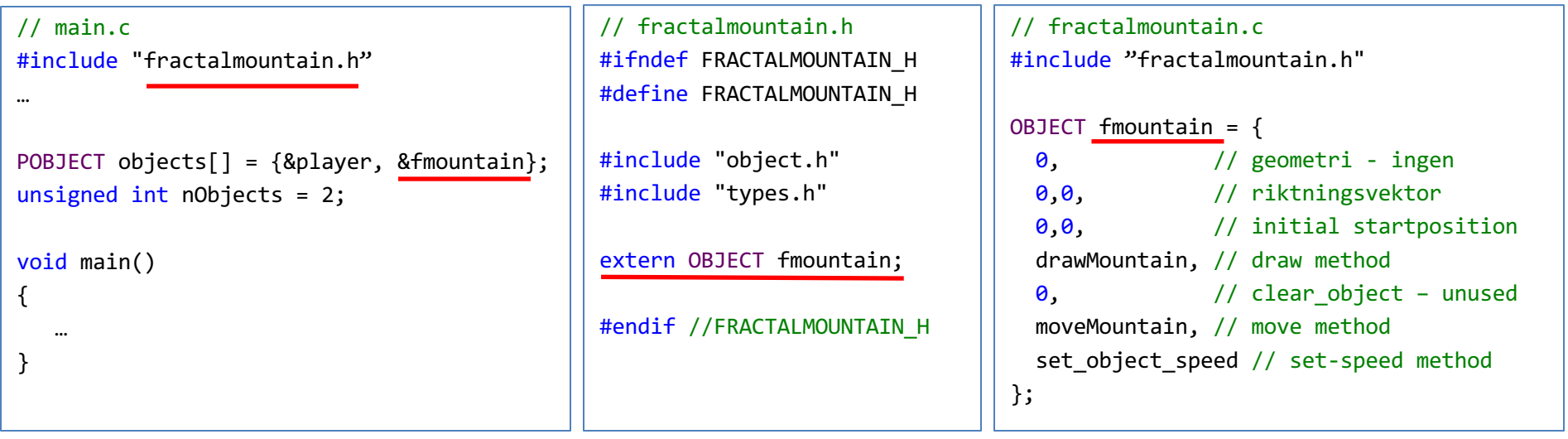

 $extern = declare without defining$ Utan extern skulle vi skapa en ny variabel.

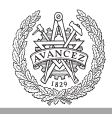

# C – synlighet för deklarationer

Alla deklarationer (variabler, funktioner) och även uttryck som typedefs + defines är synliga först nedanför dem  $-$  ej ovanför dem. Källkodsfiler processas uppifrån och ned. Exempel:

```
void fkn1(short param)
{
   …
   if(...) return fkn2('a'); // fkn2 är här ännu okänd för C-kompilatorn så detta ger
   } // kompileringsfel.
   …
   return;
}
void fkn2(char c)
{
   …
   return;
}
```
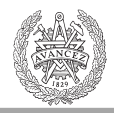

# C – synlighet för deklarationer

Alla deklarationer (variabler, funktioner) och även uttryck som typedefs + defines är synliga först nedanför dem – ej ovanför dem.

Källkodsfiler processas uppifrån och ned. Exempel:

```
void fkn2(char c); // Fix för att göra deklarationen av fkn2 känd redan här. 
                        // Vi får ha med deklarationen hur många ggr vi vill
void fkn1(short param)
{
    …
   if(...) f return fkn2('a'); // Här är nu fkn2 känd 
   }
    …
   return;
}
void fkn2(char c) // Definitionen av fkn2
{
    …
   return;
}
void fkn2(char c);
```
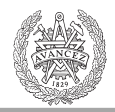

# C – synlighet för deklarationer

Alla deklarationer (variabler, funktioner) och även uttryck som typedefs + defines är synliga först nedanför dem – ej ovanför dem.

Källkodsfiler processas uppifrån och ned. Exempel:

```
void fkn2(char c); // Fix för att göra deklarationen av fkn2 känd redan här. 
                         // Vi får ha med deklarationen hur många ggr vi vill
void fkn1(short param)
{
   if(...) f return fkn2('a'); // Här är nu fkn2 känd 
    }
    …
   return;
}
void fkn2(char c) // Definitionen av fkn2
{
    …
   return;
}
   void fkn2('a'); // Vi kan även lägga den här istället
      void fkn2('a'); // eller här
```
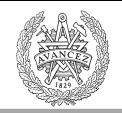

# Synlighet av symboler

• Alla symboler synliga per-default i C för länkaren.

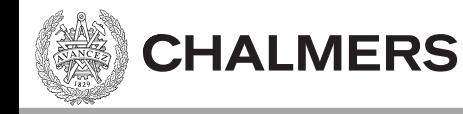

## static

static i C kan göra två saker:

- 1. Ta bort synlighet (för andra filer) av symboler.
- 2. Allokera minne för lokala variabler som om de vore globala variabler (men fortfarande med lokal synlighet) istället för på stacken.

static ger lokal synlighet, dvs begränsat till dess eget och underliggande scopes (i fil eller funktion)

Se även Hemuppgifter-förel. 4

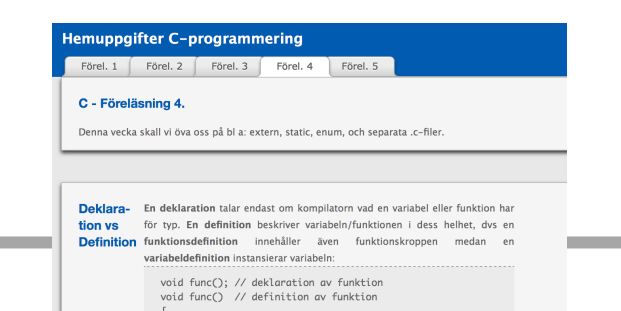

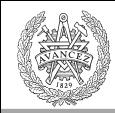

# Static variant 1

static int var;

Variabeln var kan ej ses från andra filer, oavsett om man använder extern.

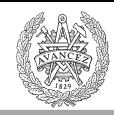

}

# Static variant 2

```
#include <stdio.h>
void testFkt()
{
    int var1 = 0;
    static int var2 = 0;
   var1++;
   var2++;
    printf("var1: %i, var2: %i \n", var1, var2);
}
int main()
{
   testFkt();
   testFkt();
   testFkt();
```
Utskrift: var1: 1, var2: 1 var1: 1, var2: 2 var1: 1, var2: 3

var2 initialiseras till noll endast första gången vi anropar funktionen, men behåller sedan sitt värde mellan anrop.

var2 är global variabel som endast har lokal synlighet inom sitt scope  $-$  dvs här för testFkt().

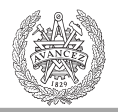

# Static variant 2 – vanligt exempel

```
#include <stdio.h>
void testFkt()
{
   static int bFirstTime = 1;
    if(bFirstTime) {
       // T ex allokera minne på heapen
       // eller förberäkna något.
       bFirstTime = 0;
    }
   … Gör huvudberäkningarna.
}
int main()
{
   testFkt();
}
```
T ex: rita gubbe, skriv ut resultat i ett fönster, gör avancerad AI-simulering, skicka data över nätverk.

# Några fler qualifiers

• const

**CHALMERS** 

• inline

- static
- extern
- volatile
- (restrict)

```
const double pi = 3.14159265359; // variabeln kan inte ändras
x = 90 * pi / 180; // kan förberäknas redan vid kompileringen
```
// pekaren får nu inte ändra värde till annan adress volatile unsigned char \* const inport = (unsigned char\*) 0x40021010;

```
static inline int square(int x)
\{return x * x;
}
int main()
{
    int a = square(5);
}
```
## Typer läses lättast från höger -> vänster

**#define** – find and replace på textnivå. Typedef funkar inte på samma sätt (men ofta ingen praktisk skillnad)

• **typedef** int postnr; **typedef** int gatunummer;

**CHALMERS** 

- postnr  $x = 41501$ ;
- Gatunummer y = 3; // Observera att x och y nu har samma typ så man kan skriva x = y;

#### **Angående typer**: Läs från **höger till vänster**: (const finns sedan C89/90)

- unsigned char  $*$  const inport = (unsigned char $*$ ) 0x400; // inport är en constant pekare till en unsigned char
- unsigned char const  $*$  inport2 = (unsigned char\*) 0x400; // inport är en pekare till en constant unsigned char
- const unsigned char  $*$  inport2 = (unsigned char\*) 0x400; // inport är en pekare till en constant unsigned char
- char unsigned const  $*$  inport2 = (unsigned char\*) 0x400; // inport är en pekare till en constant unsigned char
- char unsigned const  $*$  const inport3 = (unsigned char\*) 0x400; // inport är en constant pekare till en constant unsigned

 $//$  char

MEN... (som exempel på att typedef ej motsvarar find and replace)

- typedef unsigned char\* port8ptr;
- const port8ptr  $p = (port8ptr)0x400;$
- const unsigned char\*  $p2 = (port8ptr)0x400;$
- p2=0; // OK för p2 är pekare till const unsigned char
- $p = 0$ ; // ej OK för p är const-pekare till unsigned char
- "port8ptr const p3" är samma som const port8ptr p3"

Bonus

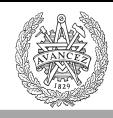

## Foo kan *inte inline:as såhär* (< gcc 2010)

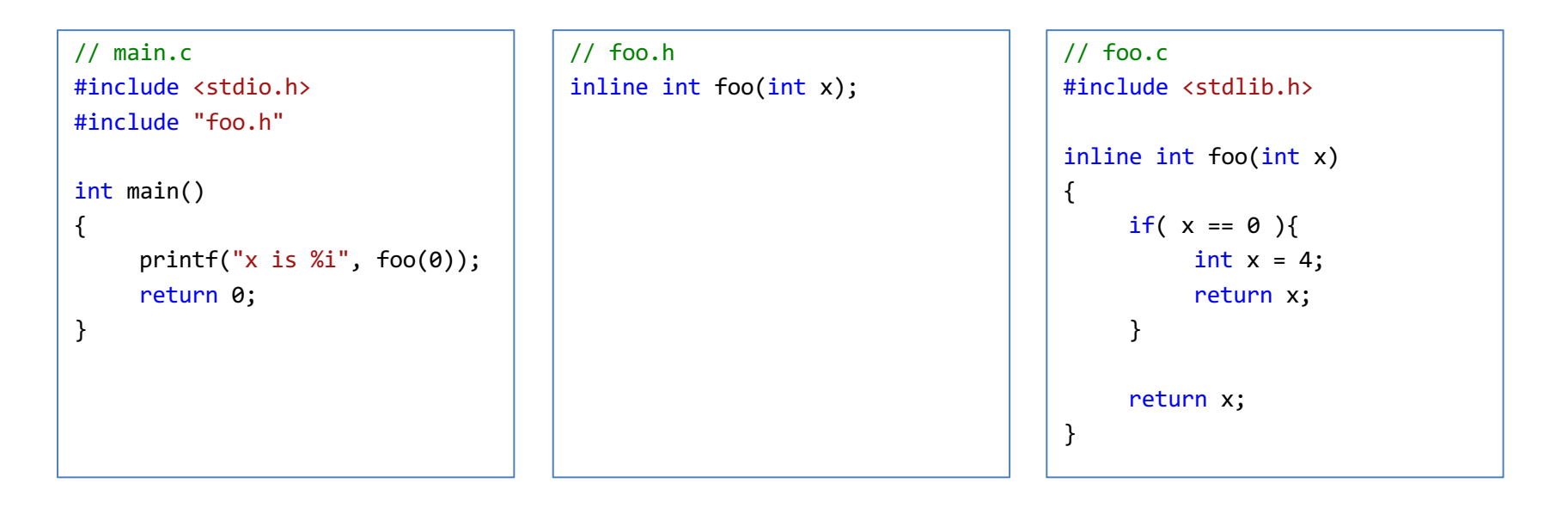

Anledningen är att när kompilatorn kompilerar main.c finns inte definitionen av foo() tillgänglig – utan bara deklarationen. (Deklarationen ligger i foo.h. Definitionen ligger i foo.c.)

Leder i själva verket ofta till kompileringsfel.

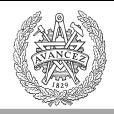

# Nu kan foo inline:as

// main.c #include <stdio.h> #include "foo.h" int main() { printf("x is  $%i$ ", foo $(0)$ ); return 0; }

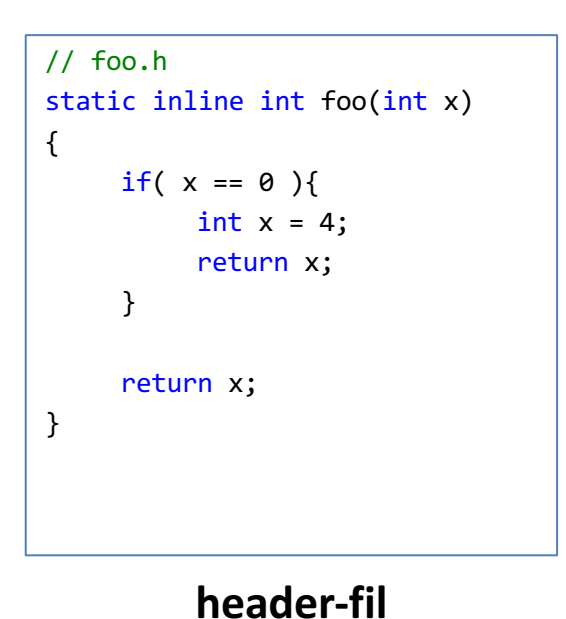

static är ofta nödvändigt

**c-fil** Inkluderar header-fil

För main.c syns nu hela definitionen av foo()  $\odot$ .

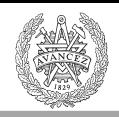

#### // vecmath.h #ifndef VECMATH\_H #define VECMATH\_H

```
typedef struct {
  union {
    float v[2];
    struct {float x,y; };
  };
}	Vec2f;
```
typedef struct { Vec2f min; Vec2f max;  $\}$  Box2f; // box

{

inline innebär att man ber kompilatorn att stoppa in koden direkt i anropande funktion istället för att göra ett funktionsanrop. Då slipper man overhead för branching och aktiveringspost. För att kunna göra detta får ej inline-funktionen ligga i en annan .c-fil (eftersom den aldrig syns vid kompileringen utan först vid länkningen. Vissa kompilatorer klarar dock inline även vid länkningssteget.

static inline Box2f Add(Box2f  $*$  box, Vec2f v)  $\frac{1}{1}$  Adds vector v to min and max of box

Box2f res; res.min.x =  $box\approx min.x + v.x;$ res.min.y =  $box\rightarrow min.$ y + v.y; res.max.x =  $box\text{-}cmax.x + v.x;$ res.max.y =  $box\text{-}$ max.y + v.y; return res;

} #endif //VECMATH\_H Vissa kompilatorer kräver static framför inline, ty om inline misslyckas så kan funktionen Add() bli globalt **definierad** (dvs får skapad kod som är globalt synlig vid länknigen) för varje .cfil som inkluderar vecmath.h, **om** det inte stod static. Static betyder att Add() bara får .c-fillokal synlighet. Utan static genereras länkfelet "multiple definition" om vecmath.h inkluderas av flera .c-filer. 

# Dynamisk minnesallokering

- malloc() Allokera minne
- free() Frigör minne

Funktionsprototyp via: #include <stdlib.h>

**CHALMERS** 

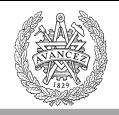

# Dynamisk minnesallokering

```
#include <stdlib.h>
char s1[] = "This is a long string. It is even more than one sentence.";
int main()
{
   char* p;
   // allokera minne dynamiskt
   p = (char<sup>*</sup>)malloc(sizeof(s1));
   // gör något med minnet som vi reserverat
   // frigör minnet
   free(p);
   return 0;
}
                                                     Antal bytes vi allokerar
                  OUT OF MEMORY
                  virtuellt adressutrymme uppdelat i pages som swappas
                  mot hårddisk. Även detta kan ta slut -> krasch.
```
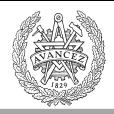

# Minnesallokeringsexempel

```
// Kopiera från s1 till det allokerade minnet som pekas ut av p.
#include	<stdio.h>
#include	<conio.h>
char s1[] = "This is a long string. It is even more than one sentence.";
int main()
{
```

```
char*	p;
int i;
//	allokera minne dynamiskt
p = (char<sup>*</sup>)malloc(sizeof(s1));
```

```
// gör något med minnet som vi reserverat
for(i=0; i < size of(s1); i++)
             *(p+i) = s1[i];printf("%s", p);
```

```
//	frigör minnet
free(p);
```
return 0;

}

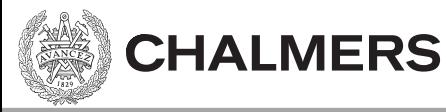

## Minnesläckor

- En minnesläcka uppkommer om vi inte frigör det minne som vi allokerat med malloc().
- Minnesläckor kan orsaka systemhaveri om minnet tar slut.
- Minnesläckan försvinner när programmet terminerar.

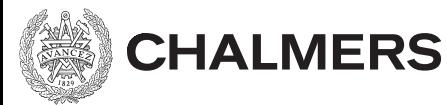

Bonus

## Hitta minnesläckor

- Man kan använda en minnesanalysator som t ex DrMemory (http://www.drmemory.org/)
- DrMemory ersätter standard biblioteket, och analyserar anrop till malloc() och free().

• Hittar även accesser till oinitierat minne

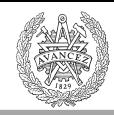

Övningsuppgifter

```
1.
unsigned int a = 0x44332211;
unsigned char b = … a …; // b ska tilldelas värdet av 3:e byten i a
```

```
2. Hur gör du gVar synlig i main.c?
```

```
// main.c
int main()
{
    gVar = 5;return 0;
}
                             // foo.c
                             int gVar = 1;
```
3. Hur hindrar du multipla inkluderingar för myfile.h (dvs gör include guards)?

// myfile.h typedef struct { int v[2]; } myStruct;

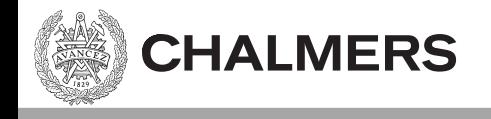

# Nästa Föreläsning:

Realtidsloop, grafikloop, fraktalt berg C99, Dubbelpekare